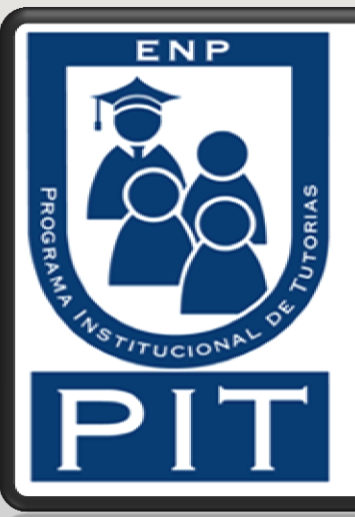

# Bienvenido al Programa Institucional de Tutorías

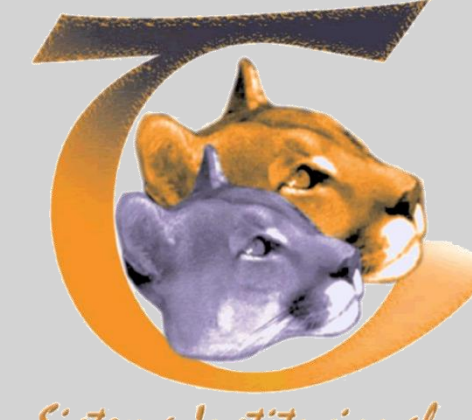

Sistema Institucional de Tutoria WNAM

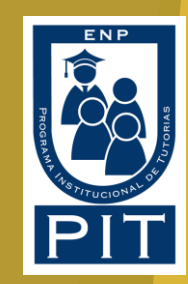

# Como inicio?

### https://tuaulavirtual.educatic.unam.mx/

### https://tuaulavirtual.educatic.unam.mx

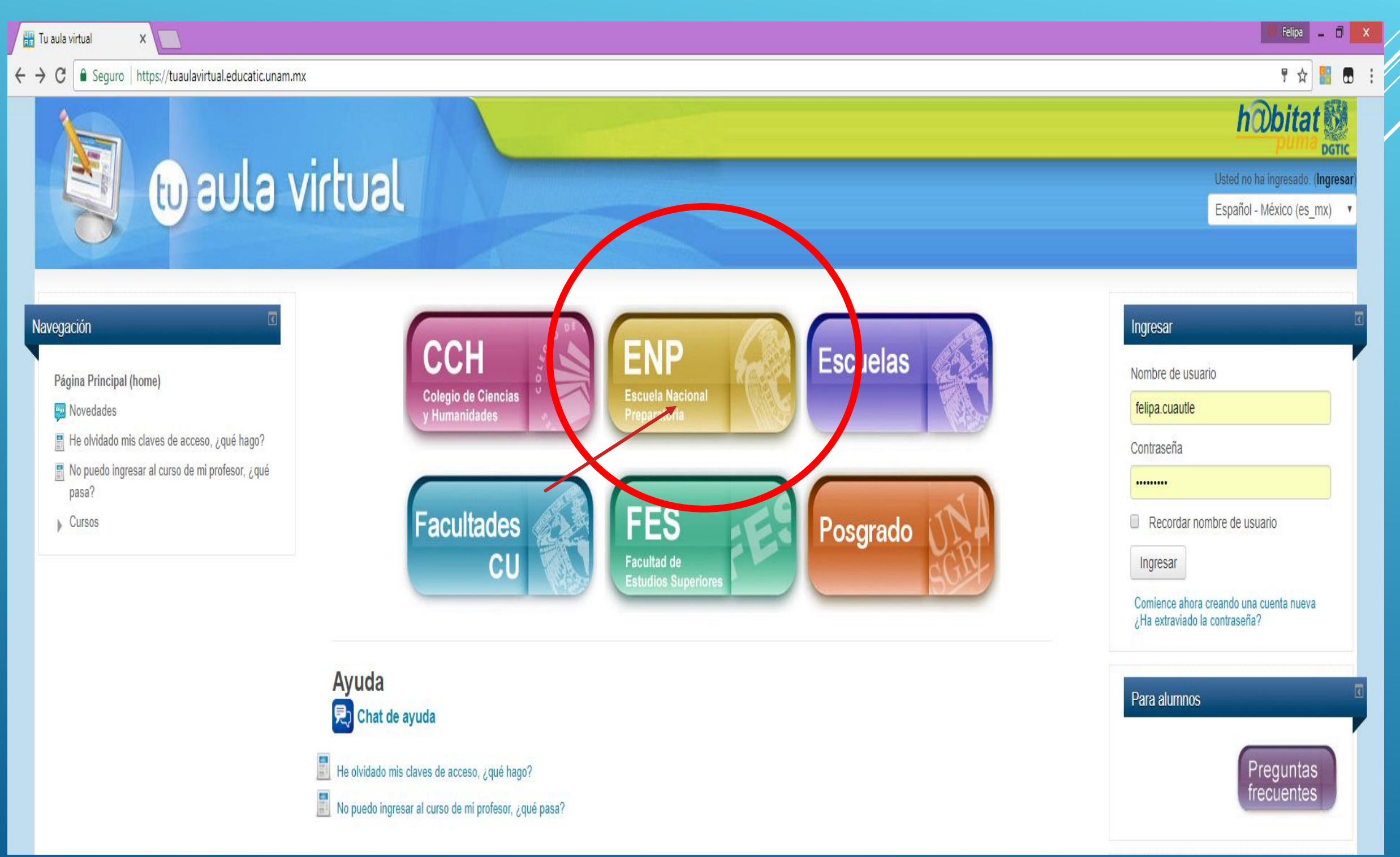

 $\sqrt{3}$  Felipa  $\boxed{1}$   $\boxed{1}$   $\boxed{1}$ **HH** TAV: ENP  $x \sqrt{ }$ ☆ 6  $\leftarrow$   $\rightarrow$   $\mathbb{C}$  | a Seguro | https://tuaulavirtual.educatic.unam.mx/course/index.php?categoryid=76 **W** aula virtual Usted no ha ingresado. (Ingresar Español - México (es mx) ▼ Página Principal (home) ▶ Cursos ▶ ENP Categorías: Navegación ENP  $\boldsymbol{\mathrm{v}}$ Página Principal (home)  $\mathsf Q$ Novedades Buscar cursos: He olvidado mis claves de acceso, ¿qué hago? No puedo ingresar al curso de mi profesor, ¿qué pasa? Colapsar todo  $\sqrt{\phantom{0}}$  Cursos  $\mathsf{L}$  CU ▶ ENP1 "Gabino Barreda"  $\triangleright$  CCH  $\equiv$  ENP > ENP2 "Erasmo C. Quinto" **ENP1 "Gabino Barreda"** ENP2 "Erasmo C. Quinto" ▶ ENP3 "Justo Sierra" ENP3 "Justo Sierra" > ENP4 "Vidal Castañeda y Nájera" ▶ ENP4 "Vidal Castañeda y Nájera" ENP5 "José Vasconcelos" ENP6 "Antonio Caso" > ENP7 "Ezequiel Chávez" ▶ ENP5 "José Vasconcelos" FNP8 "Miguel E. Schulz" ENP9 "Pedro de Alba" ▶ ENP6 "Antonio Caso"  $\triangleright$  Escuelas  $\rightarrow$  FES ▶ ENP7 "Ezequiel Chávez" Posgrado > ENP8 "Miguel E. Schulz" > ENP9 "Pedro de Alba"

 $-11$ × https://tuaulavirtual.educatic.unam.mx/course/index.php?categoryid=163

Usted no ha ingresado. (Ingresar)<br>puede ser reproducida con fines no lucrativos, siempre y cuando no se mutile, se cite la fuente completa y su dirección electrónica. De otra forma requiere permiso previo por escrito de la

 $F$ <sup>p</sup>  $F$   $F$   $\Box$ 

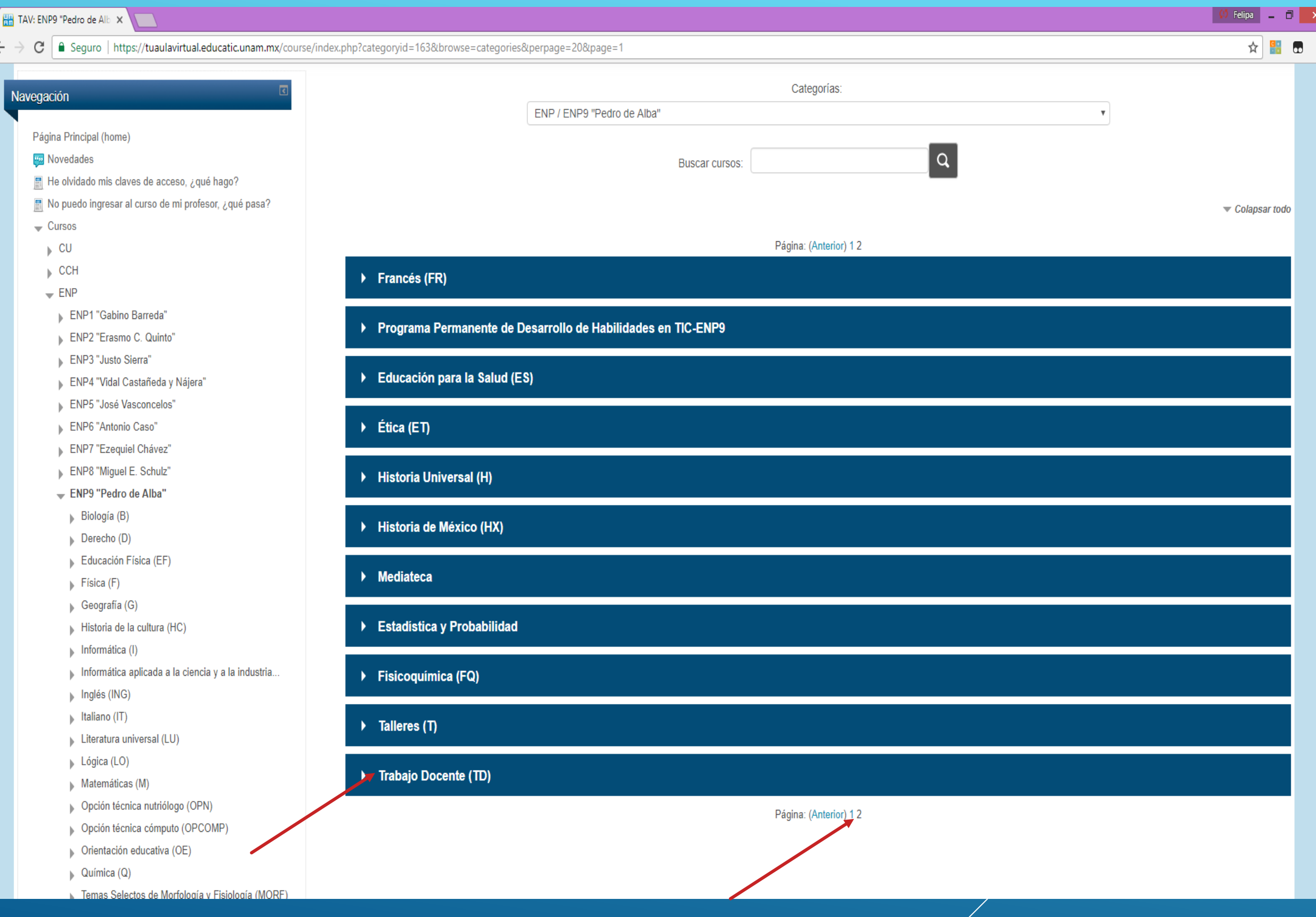

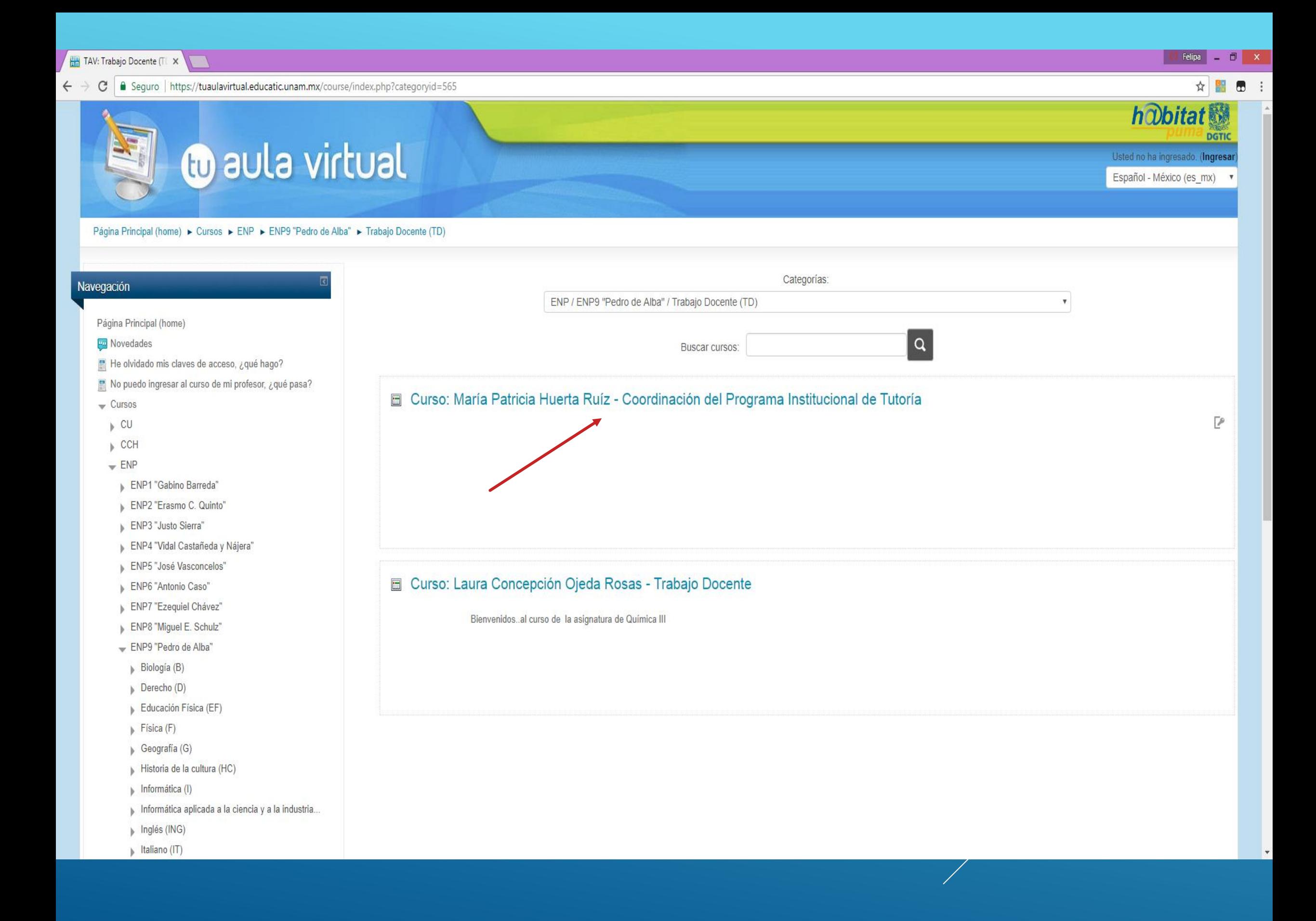

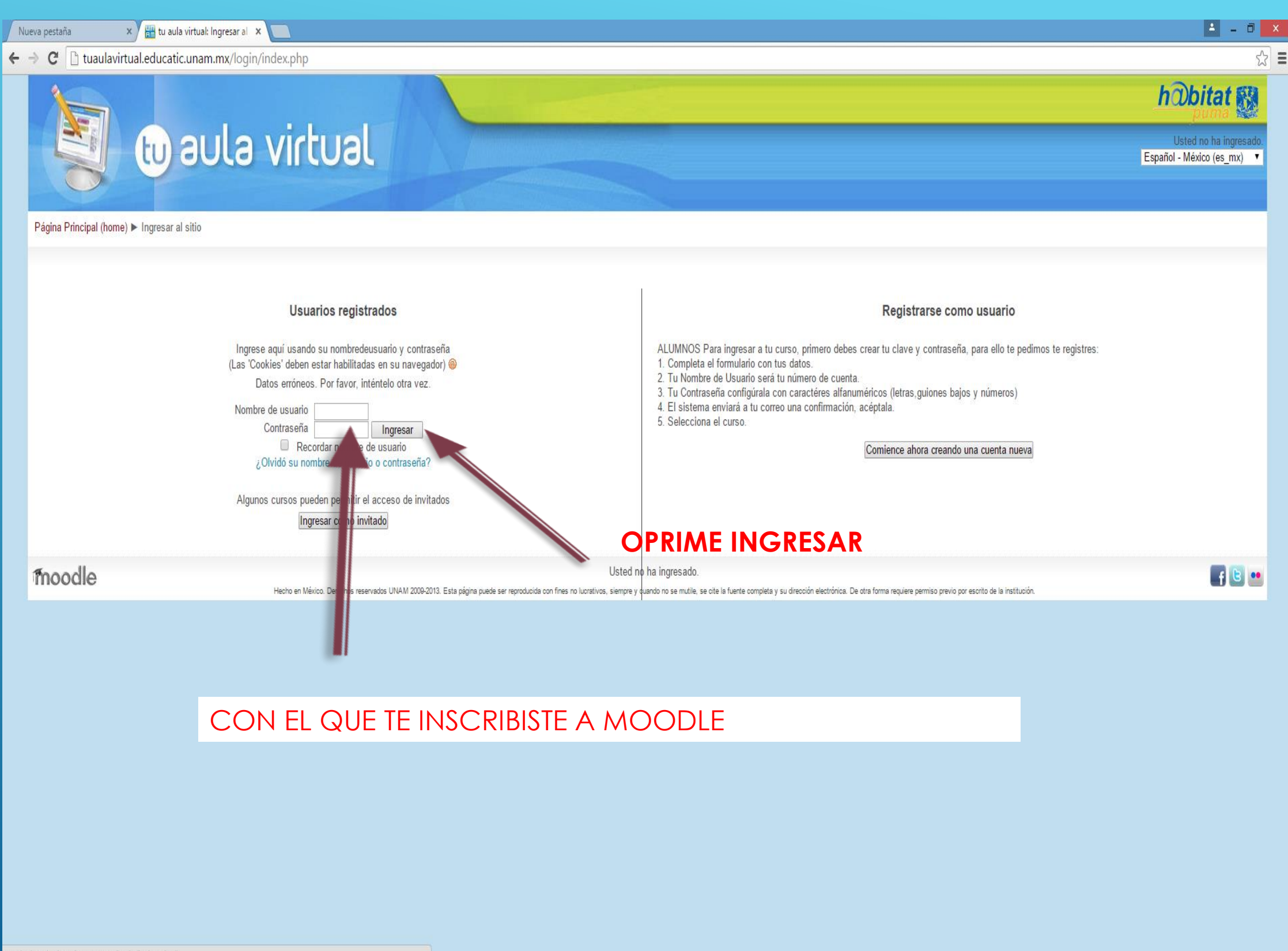

uaulavirtual.educatic.unam.mx/login/index.php#

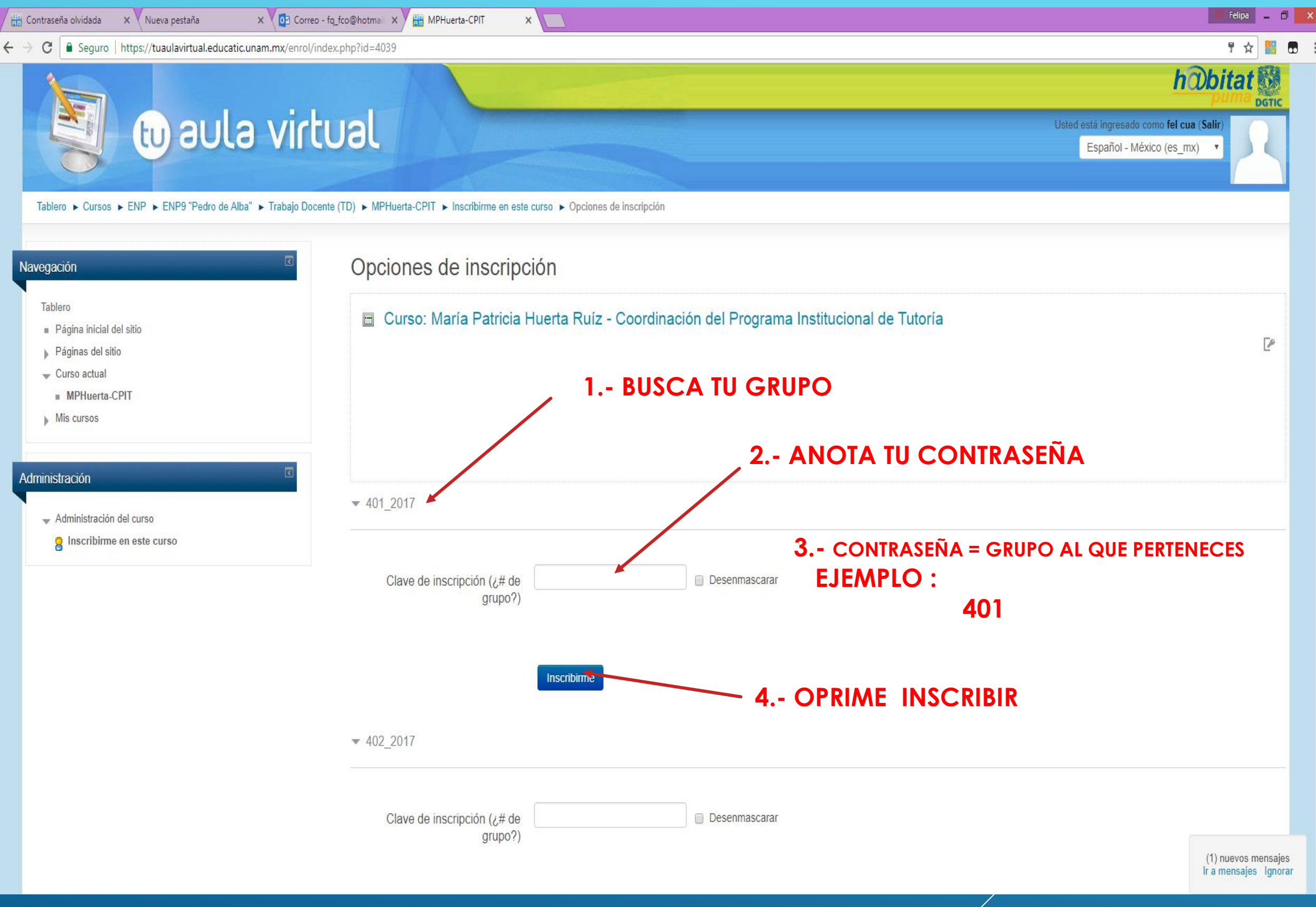

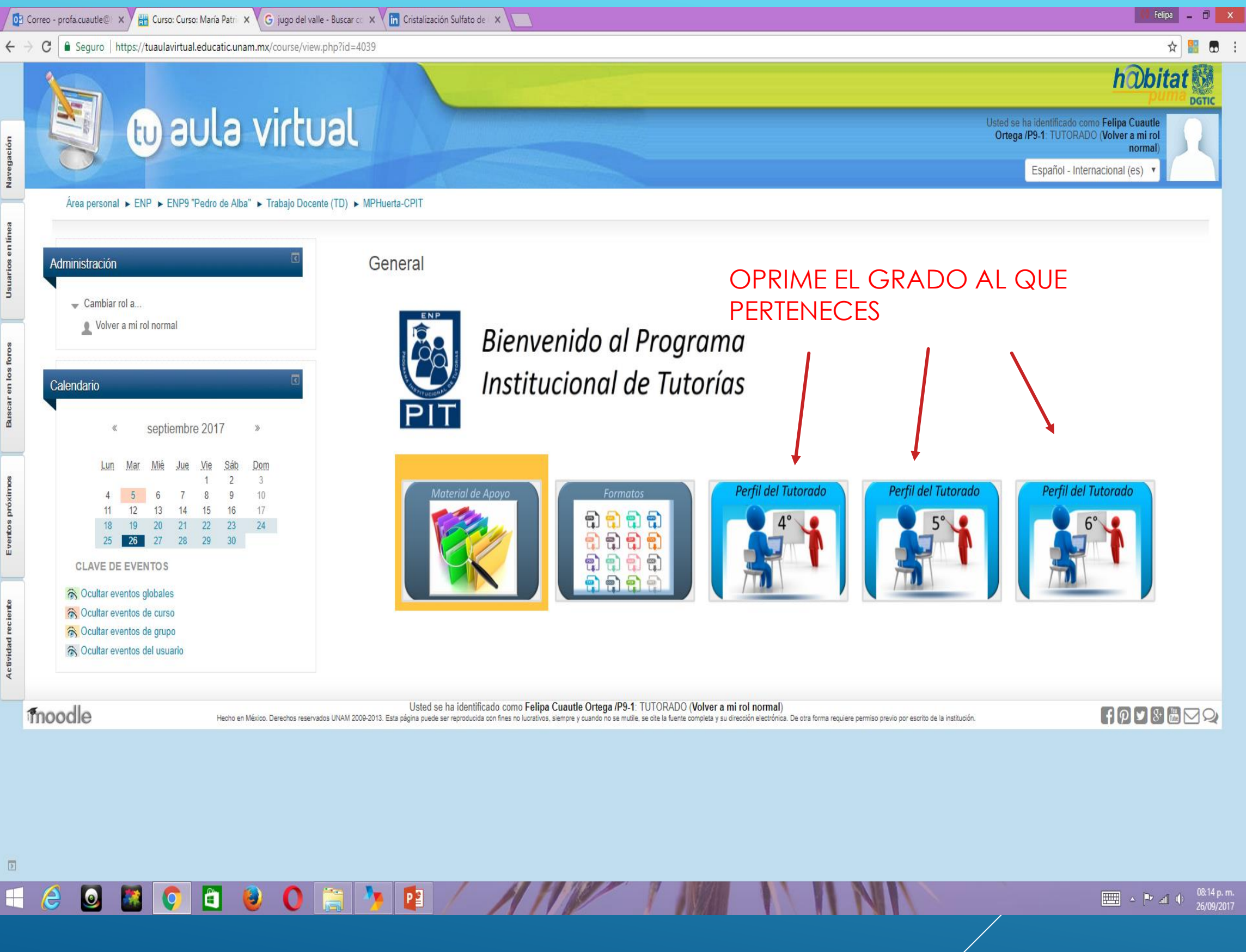

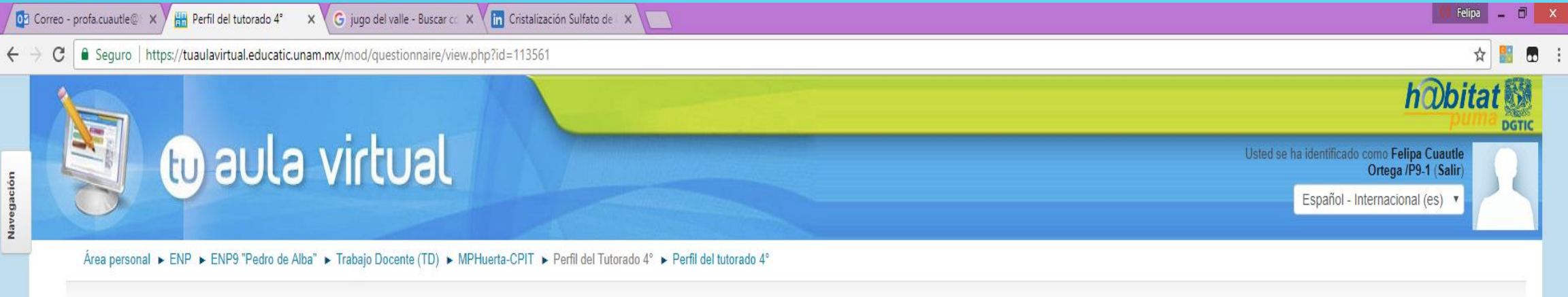

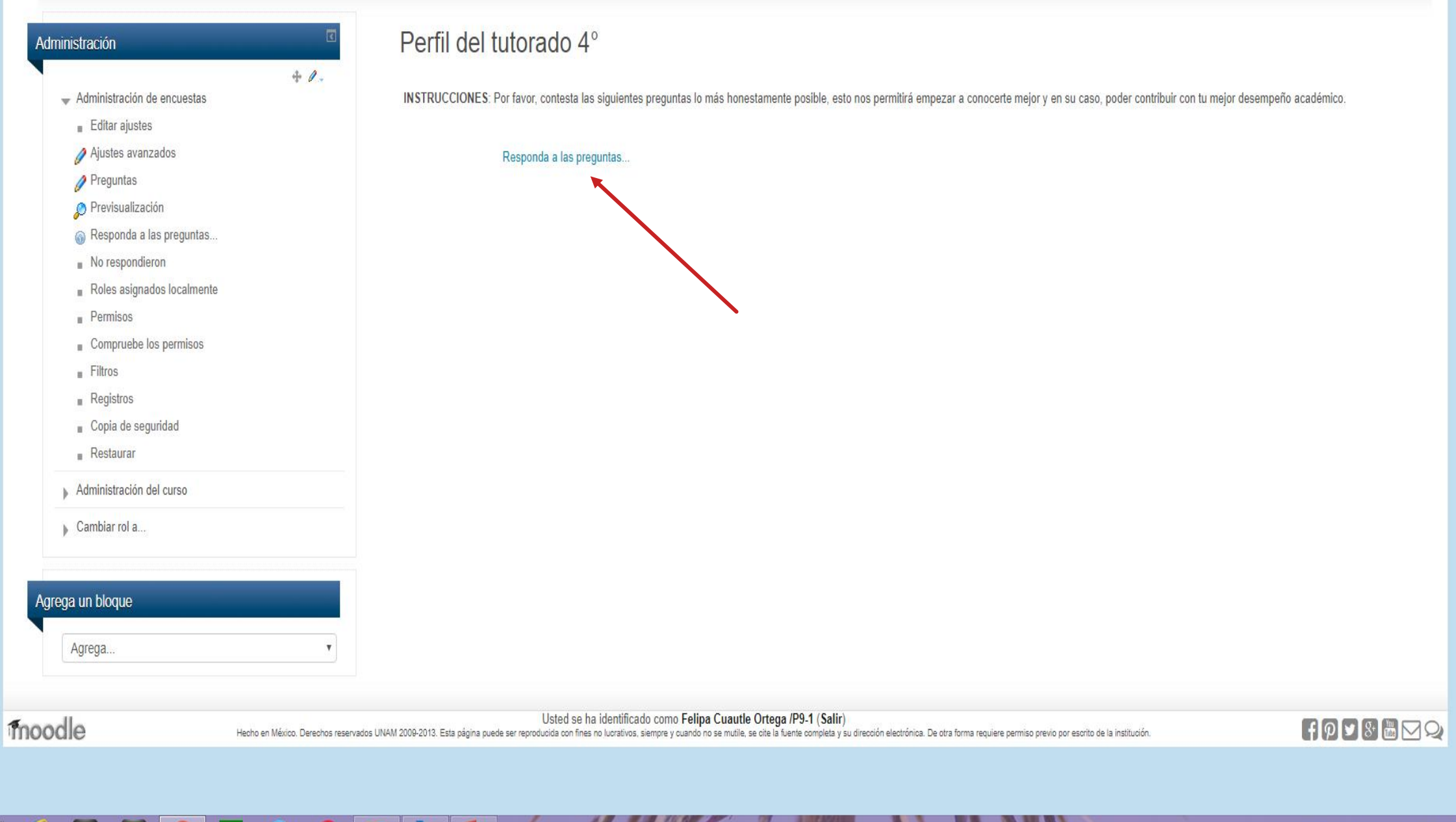

 $\boxed{5}$ 

 $\blacksquare$ 

e

 $\bullet$ 

O

IQ

U

0.

 $\mathbf{P}$   $\mathbf{P}$   $\mathbf{P}$ 

#### AHORA APARECERA LA ENCUESTA QUE TE AGRADECEMOS CONTESTES CON HONESTIDAD.

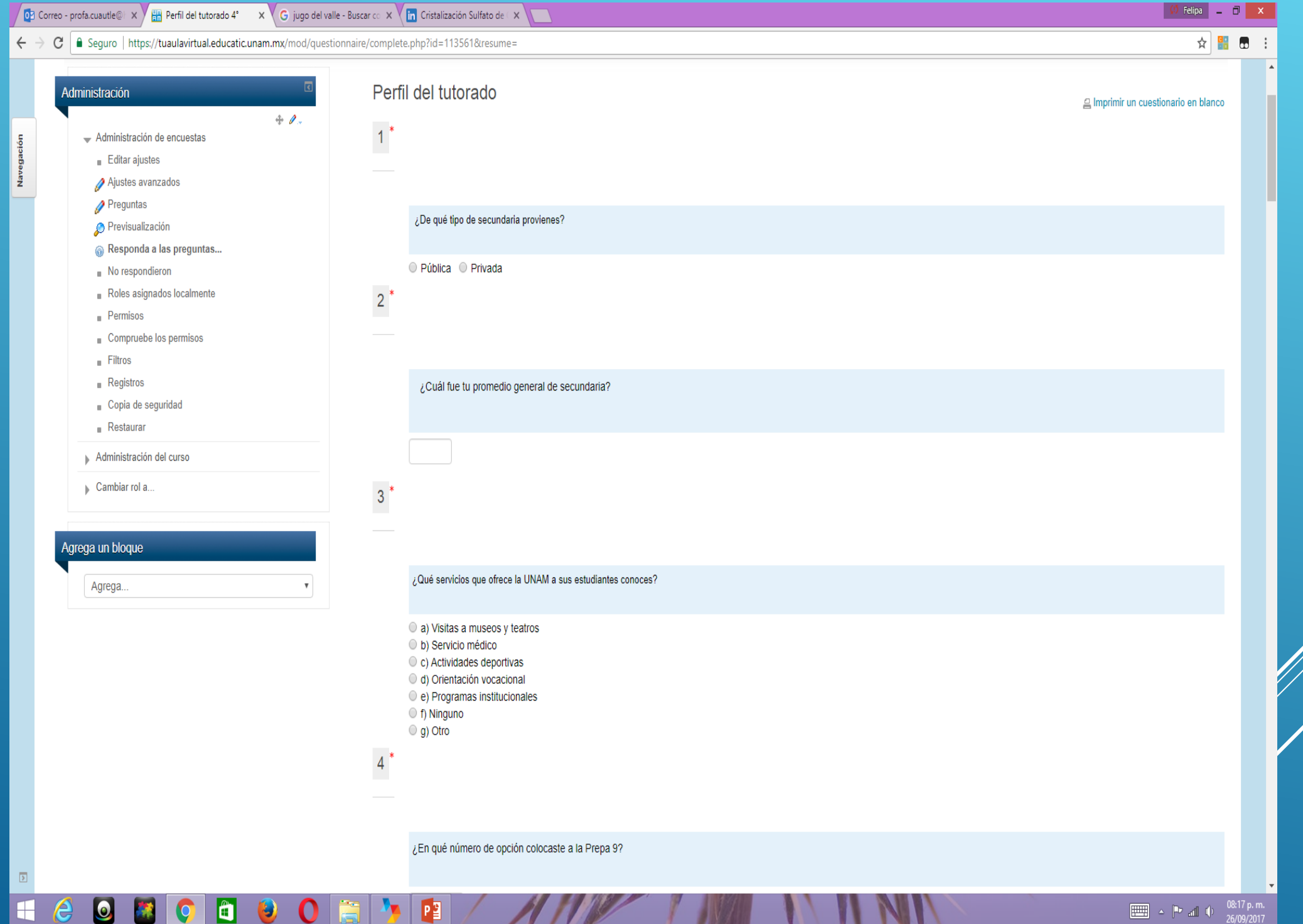

 $\frac{1}{2}$ 

 $\bullet$ 

### Una vez que hayas terminado oprime enviar encuesta

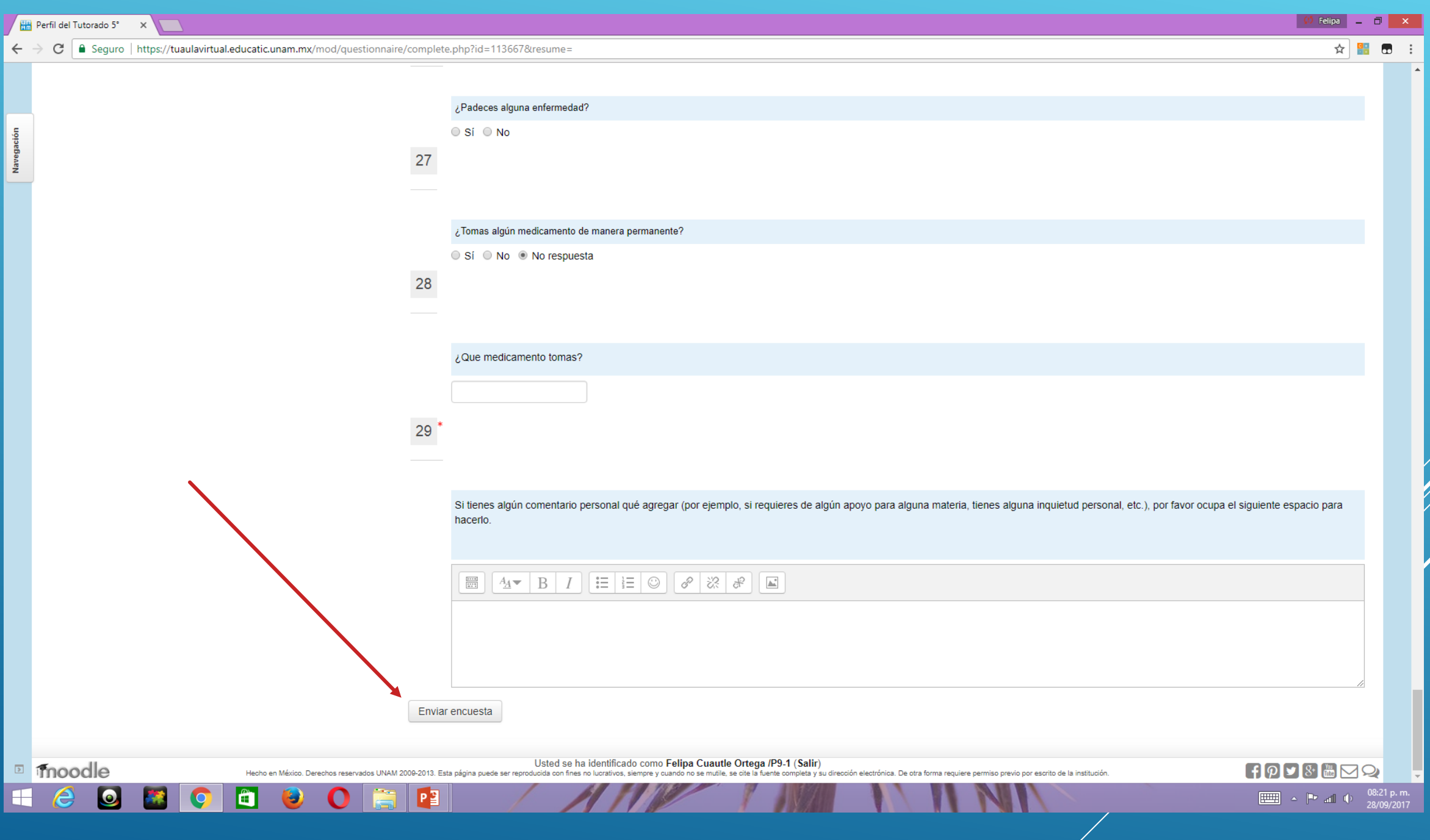

#### Para salir oprime (Salir)

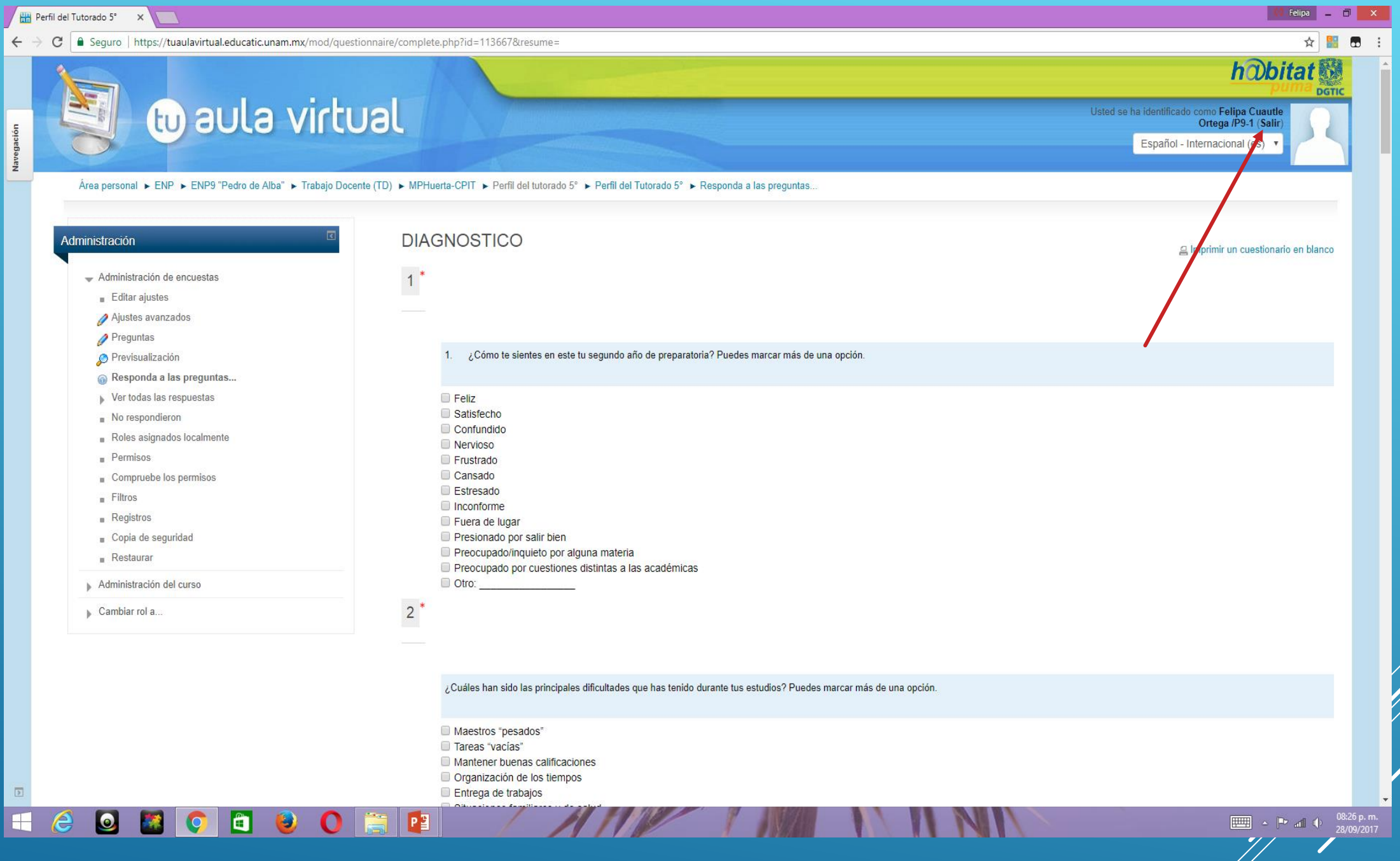

## GRACIAS CONTESTAR